## **SCC0250 - Computação Gráfica (BMACC) Profª Maria Cristina Ferreira de Oliveira (cristina@icmc.usp.br) Assistente de Ensino: Erick Gómez Nieto (egomezn@icmc.usp.br)**

## **Segundo trabalho prático (individual)**

**Entrega:** até **5/12**, as **22:00**, enviando um .zip ou .rar com o código desenvolvido para o assistente de ensino no email acima, com o assunto **"Trabalho 3 CG - "+** *Nome do aluno*.

Reutilizar a cena 3D construída no segundo trabalho, mas agora fornecendo os parâmetros de iluminação (ambiente, diffusa e especular) para obter uma imagem semelhante à Figura 1.

A cena deve ter duas fontes de iluminação rotacionando em torno da caixa, e 2 posições diferentes, mas sempre mantendo a mesma distância desde o centro da caixa (mesmo raio). Para ilustrar a posição atual das fontes, o aluno deverá representar visualmente cada uma delas como uma esfera em movimento.

Alem disso, programar uma janela de menu que apareça com o evento do mouse (botão direito) , contendo as seguintes entradas.

- FLAT : usa o modelo de shading FLAT.
- SMOOTH: usa o modelo de shading SMOOTH.
- SOLID: mostra os objetos usando figuras sólidas.
- WIREFRAME: mostra os objetos em malhas poligonais.

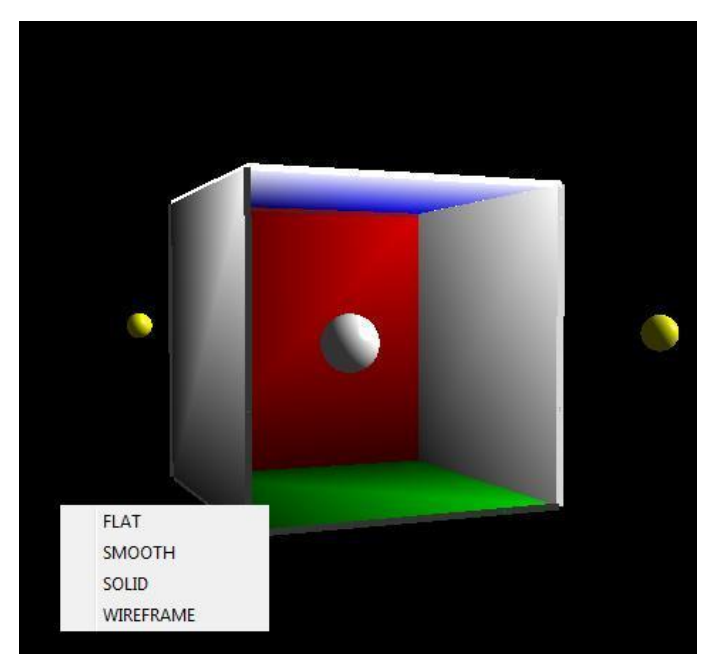

**Figura 1**